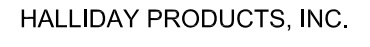

concrete as well as obstructions which could adversely affect

the operation of the Retro-Grate.

ORLANDO, FL

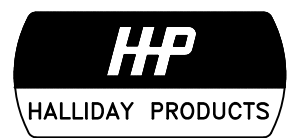

http://www.hallidayproducts.com PHONE 800-298-1027

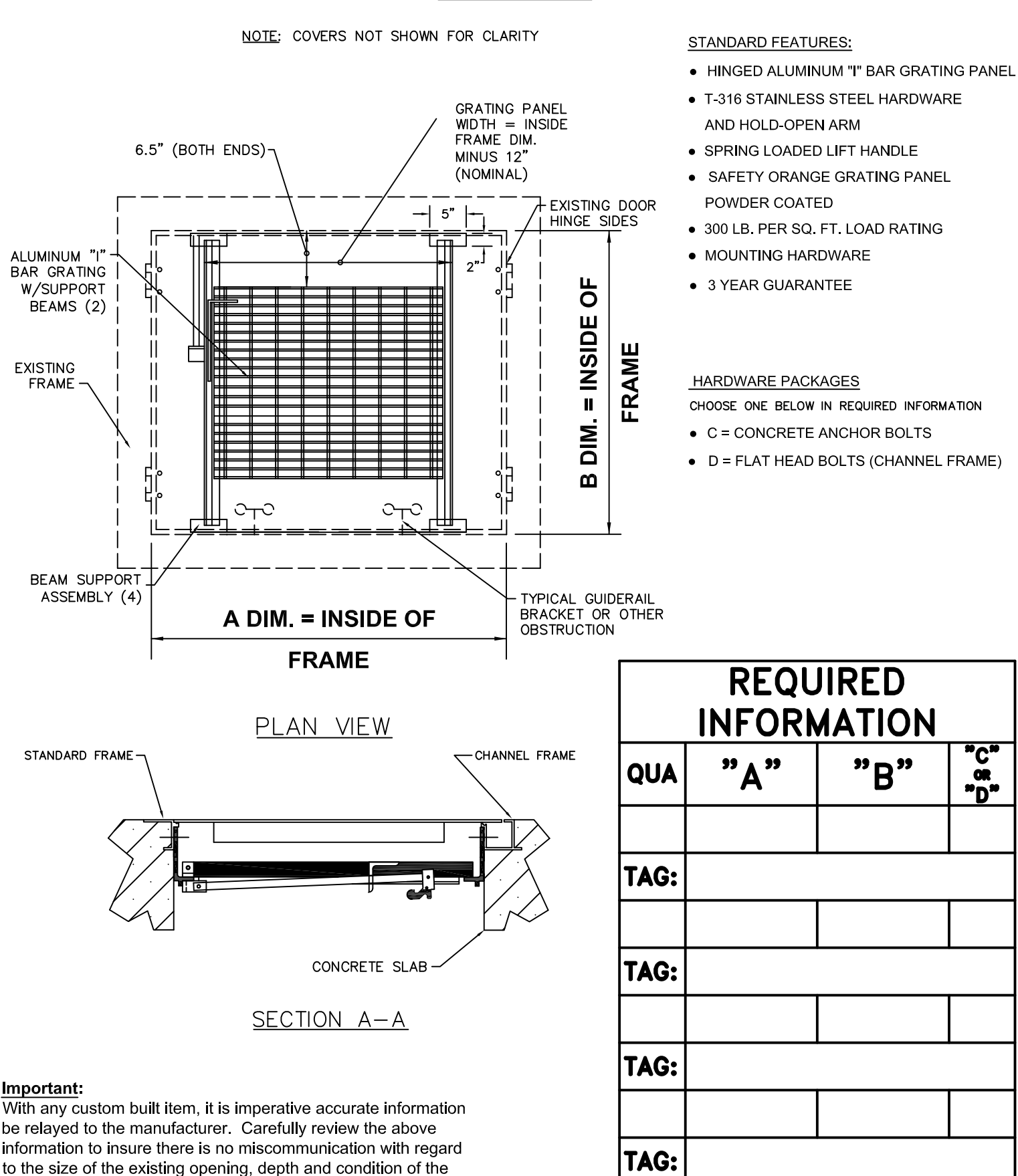

ROUND ALL DIM.S TO THE NEAREST 1/4"